# ALAT PENDETEKSI POLUSI UDARA DALAM RUANGAN **BERBASIS PERSONAL KOMPUTER**

## **TUGAS AKHIR**

Diajukan sebagai salah satu syarat untuk memperoleh gelar Ahli Madya

Oleh

**JEFRI ULFA MOSTHORY** BP:06085021

Program Studi Teknik Telekomunikasi Jurusan Teknik Elektro

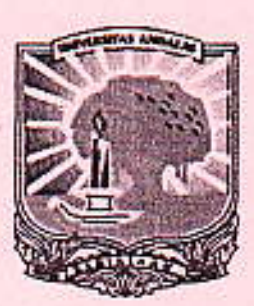

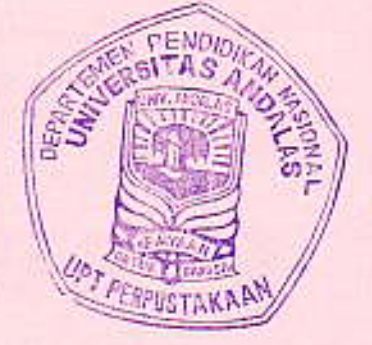

# POLITEKNIK UNIVERSITAS ANDALAS 2010

#### **ABSTRAK**

Hampir semua perkotaan udara sudah terkontaminasi oleh gas buang dan gas-gas berbahaya lainnya, yang ternyata gas tersebut sangat berbahaya apabila sudah melebihi ambang batas, polusi udara akan sangat berbahaya ketika terjadi di dalam ruangan, karena gas-gas yang termasuk polusi udara akan lebih cepat terurai diluar ruangan dari pada di dalam ruangan, maka dari itu sangat dibutuhkan Alat pendeteksi polusi udara untuk mendeteksi gas-gas yang sangat berbahya.

Tujuan dari Alat pendekteksi polusi udara ini untuk mendeteksi pencemaran udara di dalam ruangan yang berasal dari asap rokok maupun polusi udara yang berasal dari gas buang yang dikeluarkan oleh knalpot kendaraan. Pada Tugas Akhir ini digunakan sensor gas Figaro TGS 2201 yang berfungsi sebagai pendeteksi polusi udara vaitu berupa gas NO<sub>2</sub> dan CO, kemudian ADC sebagai pengubah tegangan analog ke digital dan microcontroller AT89S52 sebagai pusat pengontrolan, mengolah data dan output dari alat pendeteksi polusi udara ini baik ke LED maupun ke PC (Pesonal Computer).

Ketika sensor mendeteksi gas, pada indikator LED dan tampilan pada program di PC lampu yang bewarna hijau menyatakan keadaan gas normal, lampu bewarna kuning menyatakan keadaan gas sedang, lampu bewarna jingga menyatakan gas tidak sehat, dan lampu bewarna merah menyatakan kondisi gas berbahaya.

Key words: Microcontroller, PC (Pesonal Computer)

#### **BABI**

### **PENDAHULUAN**

#### 1.1 Latar Belakang

Hampir disetiap daerah perkotaan udaranya sudah terkontaminasi oleh gas buang dan gas-gas berbahaya lainnya yang ternyata gas tersebut sangat berbahaya apabila sudah melebihi ambang batas. Banyak orang sering mengabaikan hal tersebut. Polusi udara bisa terjadi dimana saja. Polusi dapat terjadi di luar ruangan dan di dalam ruangan. Dampak polusi udara di luar ruangan tidak memberikan reaksi yang cepat ke tubuh manusia jika dibandingkan dengan polusi udara yang teriadi di dalam ruangan. Karena polusi lebih cepat terurai di luar ruangan dari pada dalam ruangan.

Karena dampak dari polusi udara dalam ruangan lebih membahayakan, maka dibutuhkan alat pendeteksi polusi udara dalam ruangan. Oleh karena itu dibuatlah Tugas Akhir yang berjudul alat pendeteksi polusi udara dalam ruangan vang berbasiskan PC (personal computer) yang diharapkan dengan adanya alat ini dapat membantu agar bisa terhindar dari polusi udara dengan kadar gas buang vang berbahaya.

### 1.2 Tujuan

Adapun tujuan dari Tugas Akhir ini adalah:

- I. Mengetahui cara kerja alat pendeteksi polusi udara yang berupa gas CO dan NO<sub>2</sub> di dalam ruangan yang berbasiskan PC (personal computer).
- 2. Mengetahui polusi udara di dalam suatu ruangan.

## 1.3 Perumusan Masalah

- 1. Bagaimana membuat program suatu alat dengan menggunakan microcontroller.
- 2. Bagaimana cara kerja sensor Figaro TGS 2201 dalam pemograman
- 3. Bagaimana menganalisa dari alat pendeteksi polusi udara.

### 1.4 Pembatasan Masalah

Permasalahan yang dibahas pada Tugas Akhir ini akan menitik beratkan pada pemograman alat pendeteksi polusi udara dalam ruangan berbasis PC.

## 1.5 Metode Penulisan

Adapun metode yang digunakan dalam pembuatan Alat Pendekteksi Polusi Udara Berbasiskan PC (Personal Computer) adalah sebagai berikut:

1. Metode Literatur

Metode Literatur adalah metode yang dilakukan dengan cara membaca buku referensi yang berhubungan dengan pokok pembahasan.

2. Metode Observasi

Melalui metode obsevasi ini, secara langsung dilakukan pengamatan dan pembelajaran terhadap media yang akan digunakan dalam pembuatan alat dan pemograman.

3. Metode Konsultasi

Melalui matode konsultasi ini, diadakan tukar pendapat baik dengan dosen pembimbing maupun dengan teman guna mandapatkan informasi yang berkaitan dengan masalah yang dibahas.

### **BAB** V

## **PENUTUP**

### 5.1 Kesimpulan

- Ketika sensor mendeteksi gas CO dan NOx, pada indicator LED dan 1. tampilan pada program di PC (personal computer) akan berubah sesuai gas yang terdeteksi oleh sensor tersebut.
- $\overline{2}$ . Port ADC pada mikrokontroler AT89S52 akan bekerja sebagai pengkondisi sinyal yang mengkondisikan sinyal masukan dari sensor kemudian mengolahnya menjadi bit-bit keluaran.
- 3. Ketika sensor mendeteksi gas CO dan NO<sub>2</sub>, pada indicator LED dan tampilan pada program di PC (personal computer) lampu yang bewarna hijau menyatakan keadaan gas normal, lampu bewarna kuning menyatakan keadaan gas sedang, lampu bewarna jingga menyatakan gas tidak sehat, dan lampu bewarna merah menyatakan kondisi gas berbahaya.

### 5.2 Saran

1. Dalam pengerjaan Tugas Akhir ini data kadar polusi udara yang didapatkan dari sumber Bapedal dalam satuan PPM, dimana dalam Tugas Akhir ini tegangan sensor dianalogikan ke dalam nilai kadar polusi udara. Oleh karena itu nilai kadar PPM tidak akurat diakibatkan analogi dari output sensor. Disarankan agar dilakukan penelitian tentang kadar-kadar gas dalam labor, supaya kadar gas yang dihasilkan alat lebih akurat.

### **DAFTAR PUSTAKA**

Leong, Marlon., 2006 "Dari Programmer Untuk Programmer Visual Basic", C.V ANDI OFFSET : Yogyakarta

Setiawan, Rahmad., 2006"Mikrokontroler MCS-51", Graha Ilmu, Yogyakarta.

Widjanarka W.N., Ir., 2006 "Teknik Digital", Penerbit Erlangga : Jakarta

http://one.indoskripsi.com/node/667

http://www.figarousa@figaro.com

http://www.elektroindonesia.com/elektro/elek13.html

http://www.chem-is-try.org/materi\_kimia.com.html diakses pada tanggal 12 desember 2009